МИНИСТЕРСТВО НАУКИ И ВЫСШЕГО ОБРАЗОВАНИЯ РФ Федеральное государственное бюджетное образовательное учреждение высшего образования «ДАГЕСТАНСКИЙ ГОСУДАРСТВЕННЫЙ УНИВЕРСИТЕТ» Факультет математики и компьютерных наук

# РАБОЧАЯ ПРОГРАММА ДИСЦИПЛИНЫ

Компьютерная геометрия и геометрическое моделирование

Кафедра дифференциальных уравнений и функционального анализа факультета математики и компьютерных наук

> Образовательная программа бакалавриата 02.03.01 Математика и компьютерные науки

Направленность (профиль) программы: Математический анализ и приложения

> Форма обучения очная

Статус дисциплины: входит в обязательную часть ОПОП

Рабочая программа дисциплины «Компьютерная геометрия и геометрическое моделирование»» составлена в 2022 году в соответствии с требованиями ФГОС ВО по направлению подготовки 02.03.01 Математика и компьютерные науки от 23.08.2017 No 807

Разработчик: кафедра дифференциальных уравнений и функционального анализа, Ибрагимов Мурад Гаджиевич, к. ф.-м. н., доцент.

Рабочая программа дисциплины одобрена:

на заседании кафедры дифференциальных уравнений и функционального анализа от «15»  $O3$  2022 г., протокол № 8.

 $\mathcal{A}$ Сиражудинов М.М. Зав. кафедрой

на заседании Методической комиссии факультета математики и компьютерных Hayk or  $\langle 23 \rangle$  03 2022 г., протокол №  $7$ .

Председатель К Ризаев М.К.

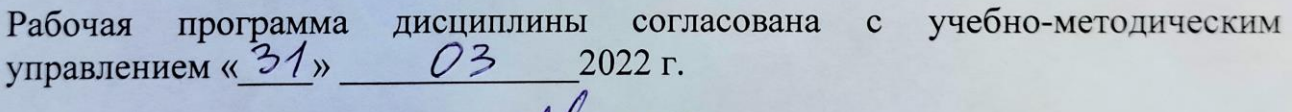

Гасангаджиева А.Г. **Начальник УМУ** 

#### **Аннотация рабочей программы дисциплины**

Дисциплина «Компьютерная геометрия и геометрическое моделирование» входит в обязательную часть образовательной программы бакалавриата по направлению 02.03.01 Математика и компьютерные науки.

Дисциплина реализуется на факультете математики и компьютерных наук кафедрой дифференциальных уравнений и функционального анализа.

Содержание дисциплины охватывает круг вопросов, связанных с формированием и развитием у студентов профессиональных и специальных компетенций, позволяющих им на базе освоенных теоретических и практических основ математического аппарата осуществлять профессиональную деятельность.

Дисциплина нацелена на формирование следующих компетенций выпускника: универсальных – УК-1, общепрофессиональных – ОПК-4, профессиональных – ПК-1.

Преподавание дисциплины предусматривает проведение следующих видов учебных занятий: лекции, практические занятия, самостоятельная работа.

Рабочая программа дисциплины предусматривает проведение следующих видов контроля успеваемости в форме контрольная работа, коллоквиум и промежуточный контроль в форме двух экзаменов.

Объем дисциплины 7 зачетных единиц, в том числе в академических часах по видам учебных занятий 252ч.

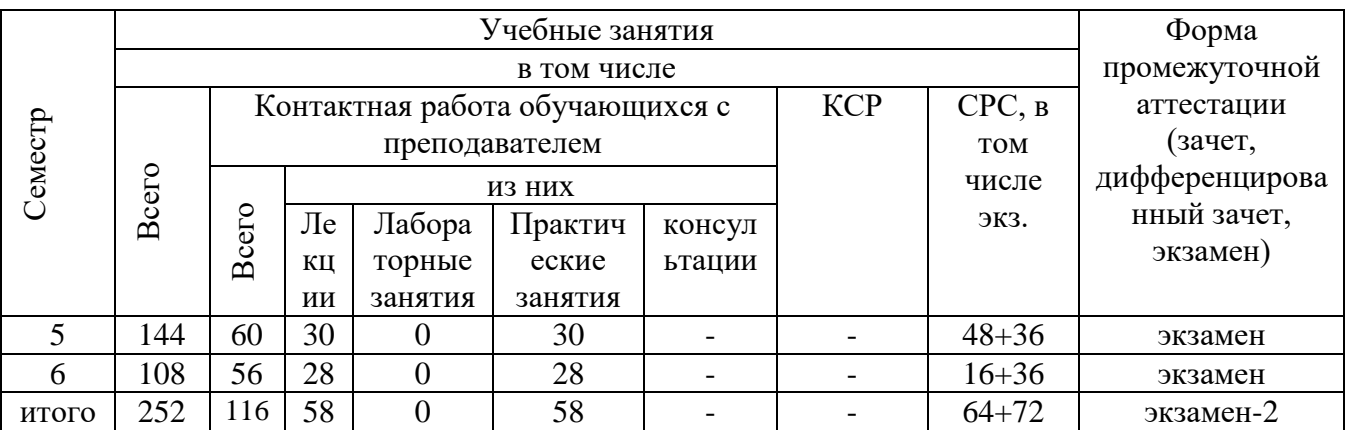

Объем дисциплины в очной форме

## **1. Цели освоения дисциплины**

Основная цель курса «Компьютерная геометрия компьютерное моделирование» состоит в изучении методов моделирования различных кривых, поверхностей и тел, а также алгоритмов выполнения операций над ними и вычисления их геометрических характеристик. Знание основ геометрического моделирования дает понимание современных подходов к визуализации графической информации и получению реалистичных изображений сложных трехмерных сцен, необходимое при работе с компьютерной графикой в любых областях ее применения.

# **2.Место дисциплины в структуре ОПОП бакалавриата**

Дисциплина «Компьютерная геометрия и геометрическое моделирование» входит в обязательную часть образовательной программы бакалавриата, по направлению 02.03.01 Математика и компьютерные науки.

Дисциплина является логическим продолжением базового курса математического анализа и курса дифференциальной геометрии. Она требует знаний основных фактов дифференциальной геометрии, математического анализа, теории аппроксимации поверхностей многогранниками. Предполагается также наличие навыков работы с компьютером. В результате изучения данной дисциплины студенты будут знать основы вычислительной геометрии, 3D-моделирования, освоят основные программы предназначенные для предназначенные для 3D-моделирования.

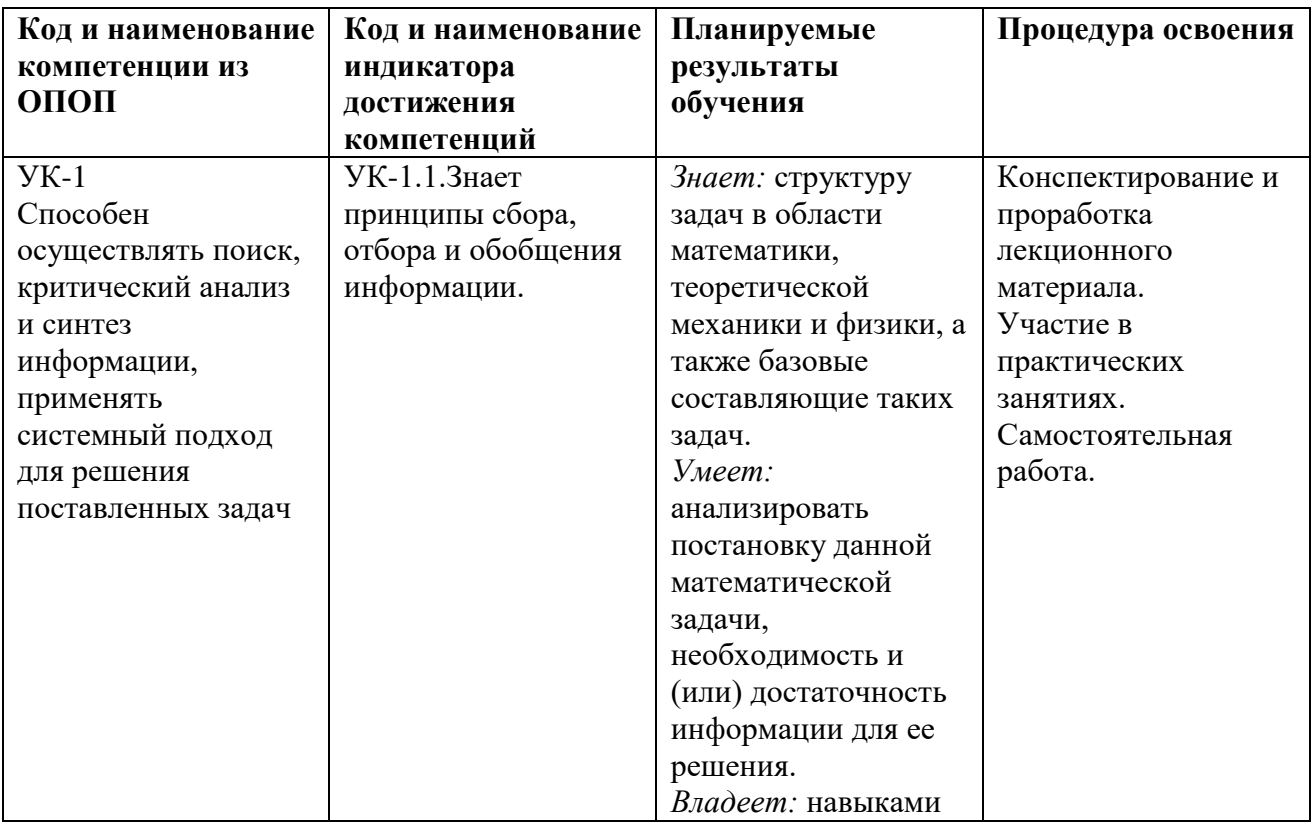

# **3. Компетенции обучающегося, формируемые в результате освоения дисциплины (перечень планируемых результатов обучения)**

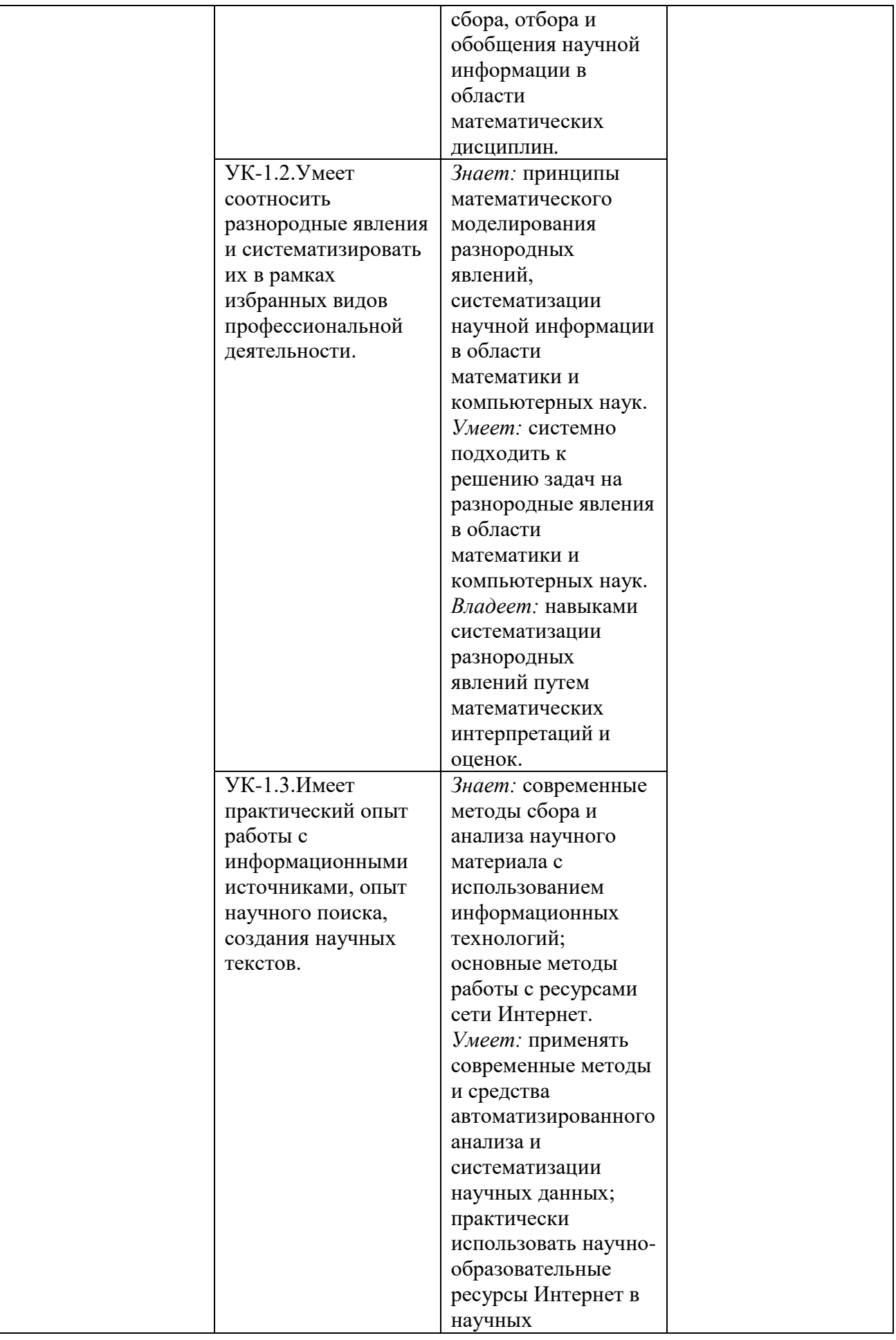

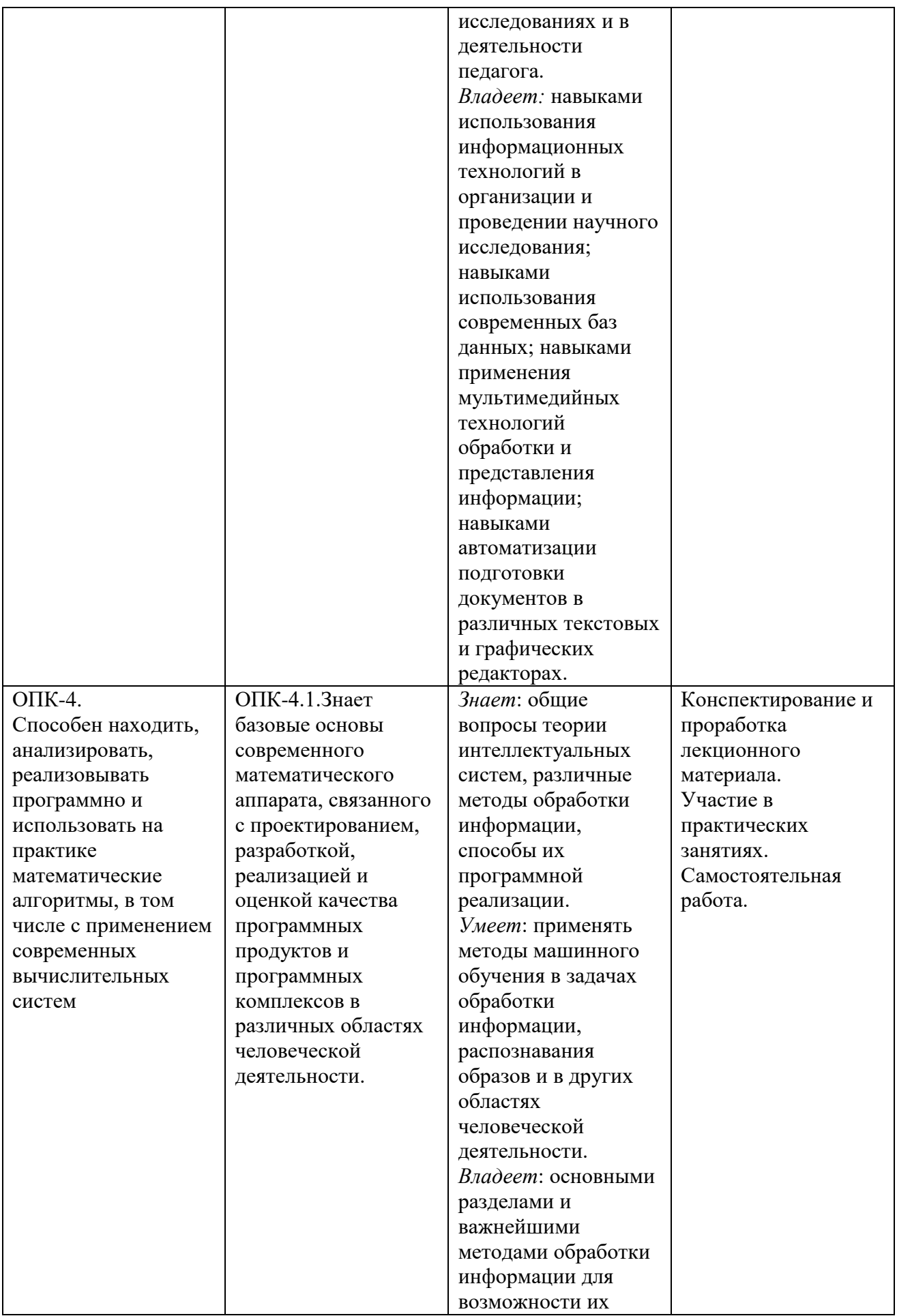

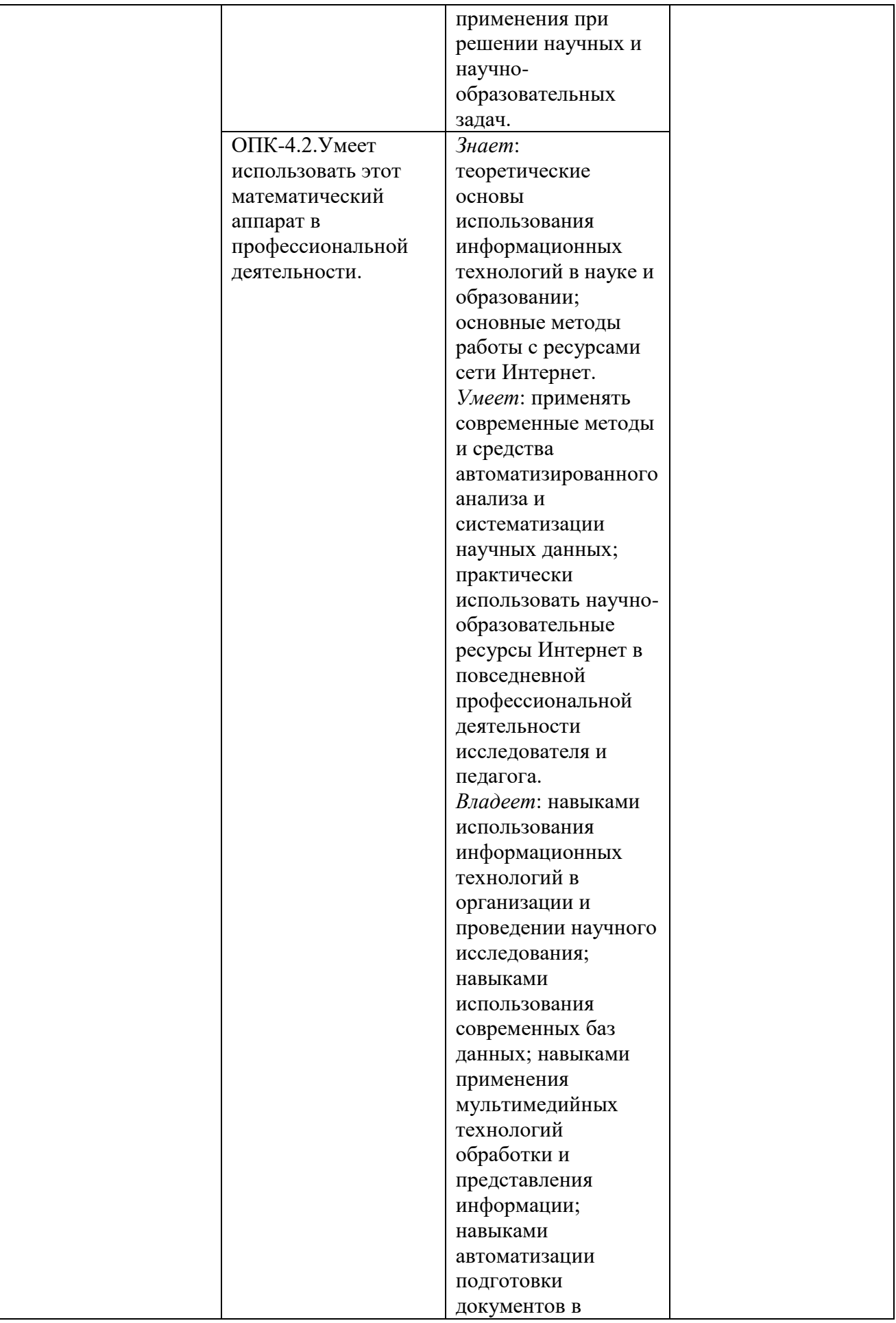

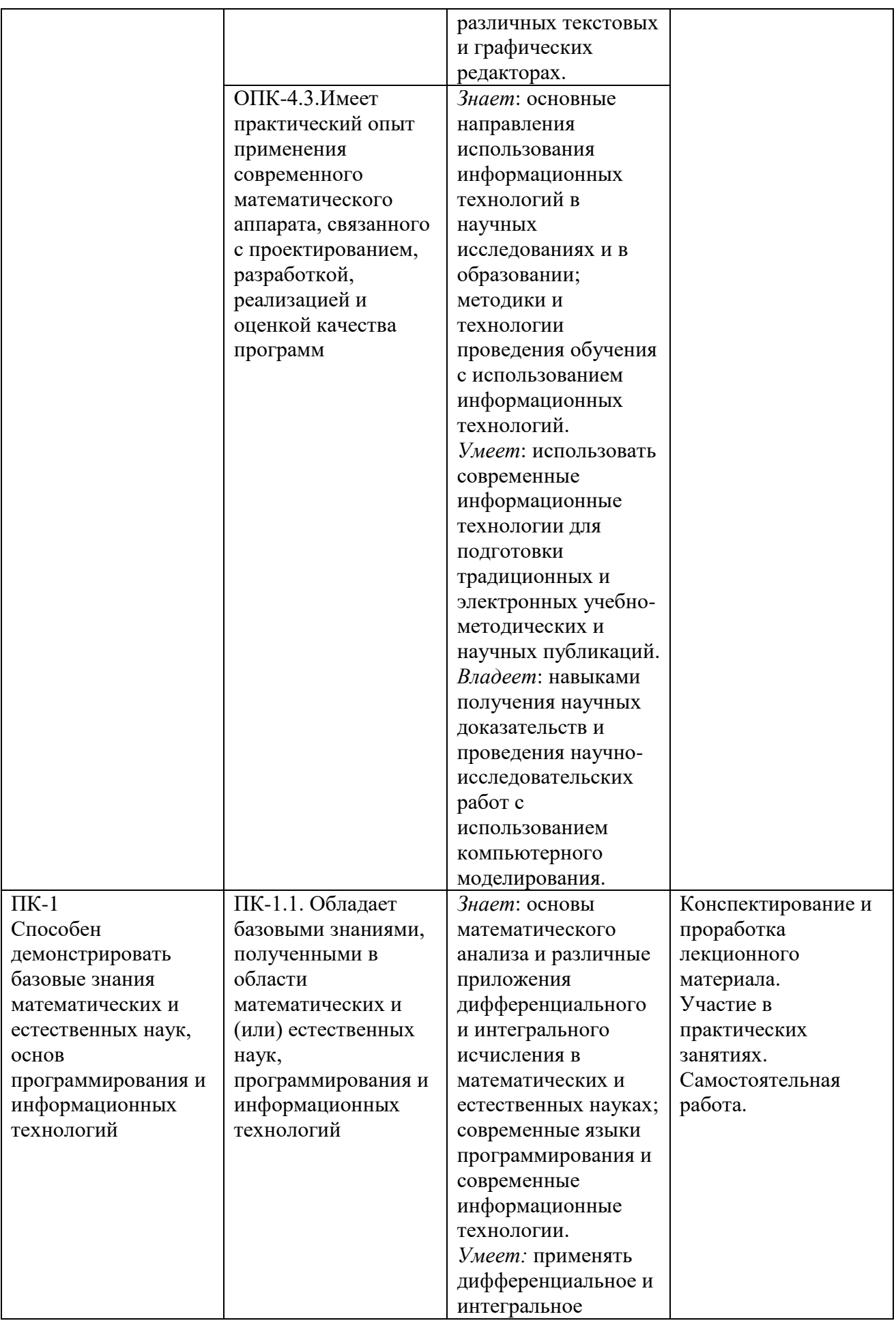

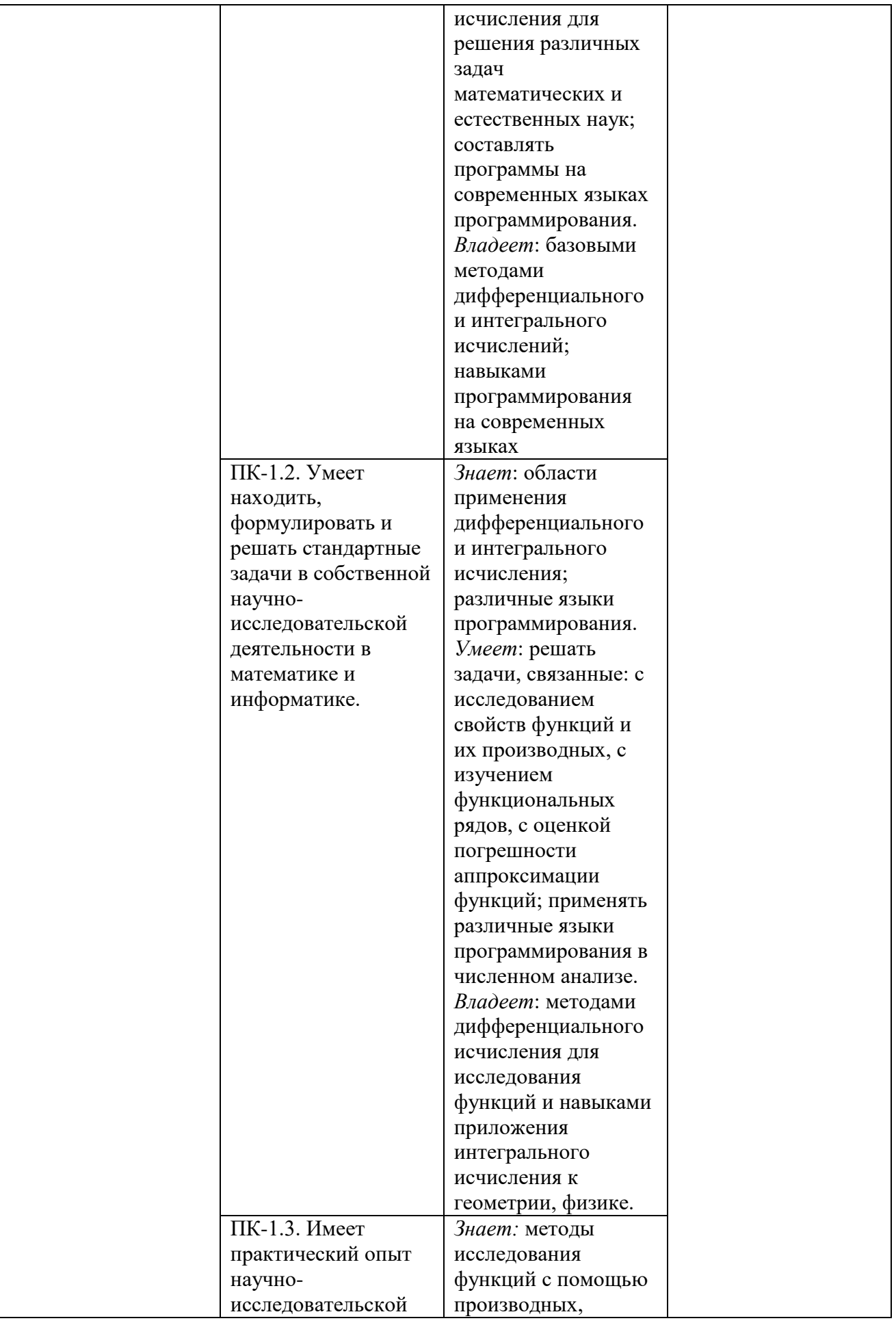

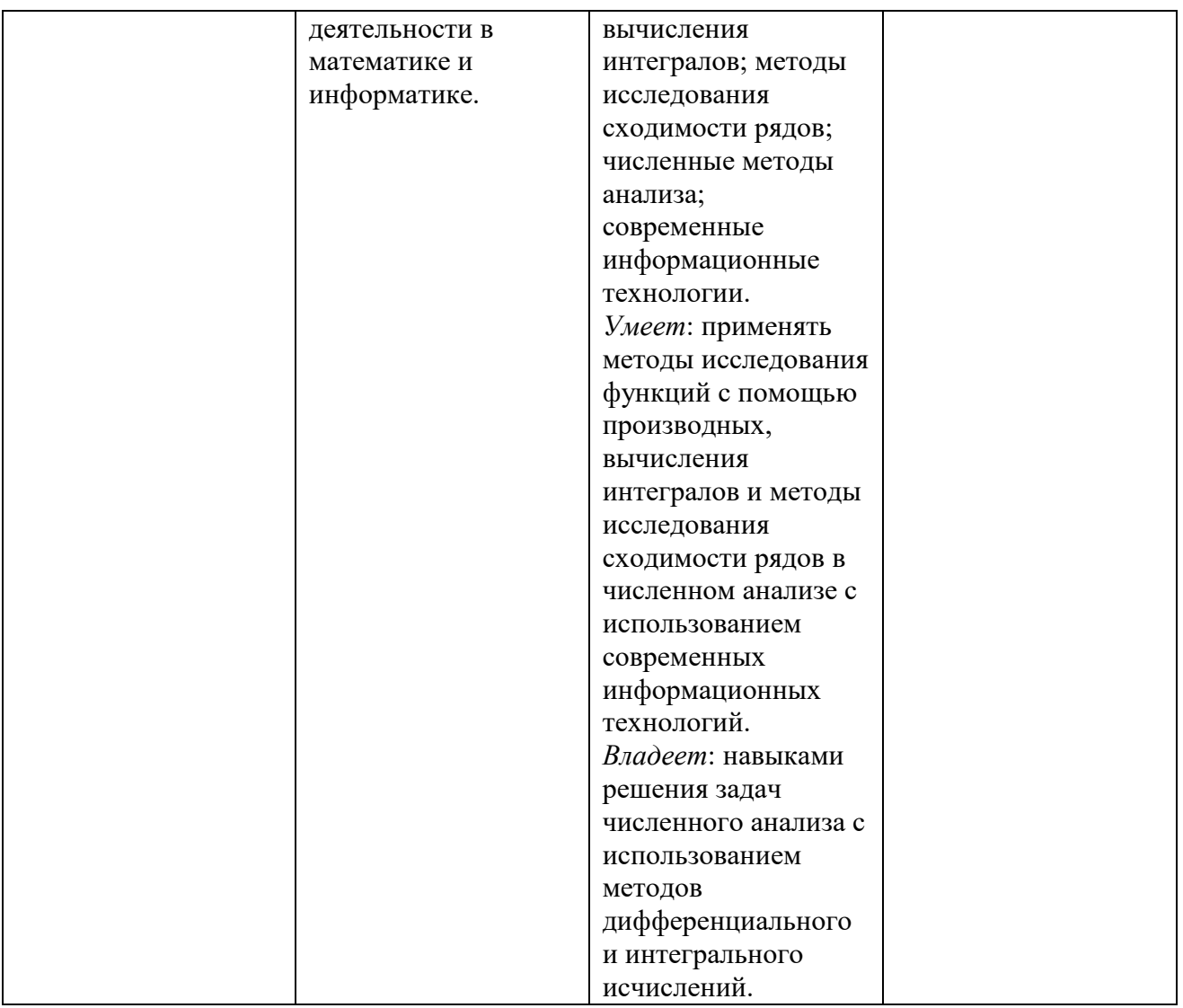

## **4. Объем, структура и содержание дисциплины.**

4.1. Объем дисциплины составляет 7 зачетных единиц, 252 академических часов.

# **4.2. Структура дисциплины**

4.2.1. Структура дисциплины в очной форме

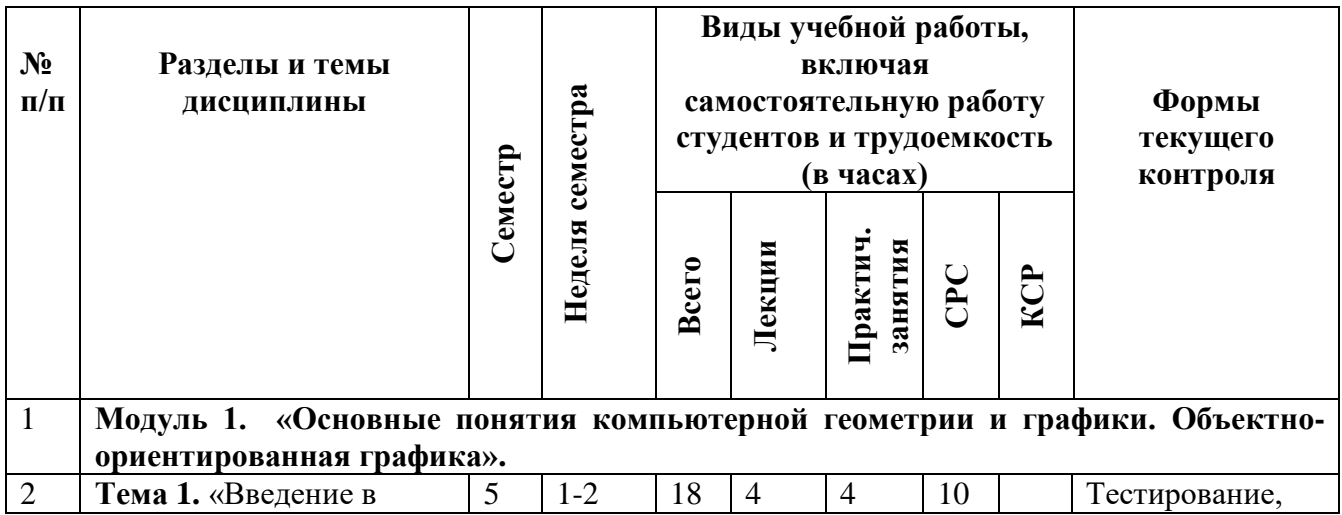

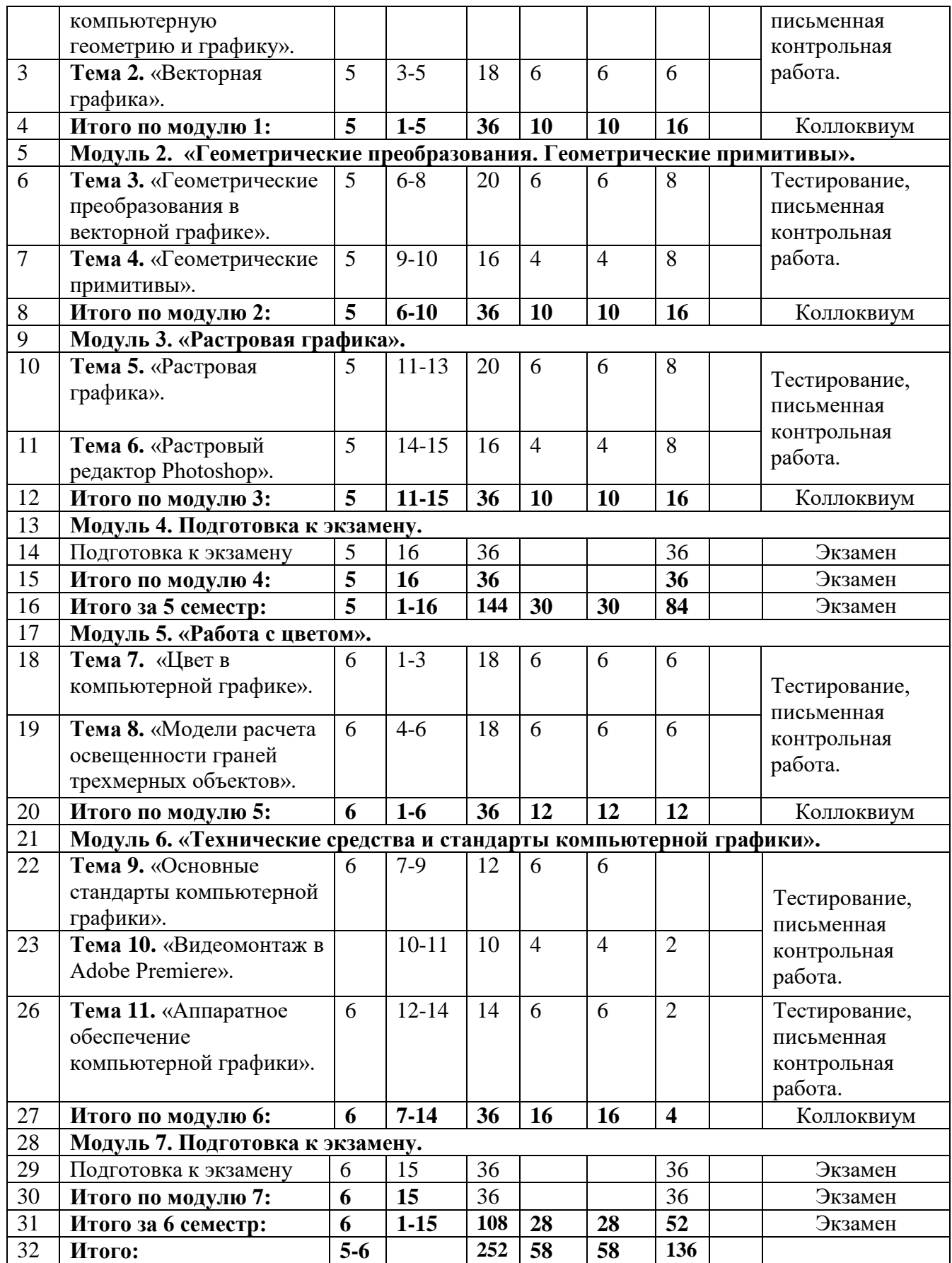

#### **4.3. Содержание дисциплины, структурированное по темам (разделам) 4.3.1. Содержание лекционных занятий по дисциплине**

#### **5 семестр**

## **Модуль 1. Основные понятия компьютерной геометрии и графики. Объектно-ориентированная графика**

#### **Тема 1. Введение в компьютерную геометрию и графику**

Определение, основные задачи компьютерной графики и геометрического моделирования. Роль и место компьютерной графики и геометрического моделирования в информационных технологиях. Применение интерактивной графики в информационных системах. Классификация видов компьютерной графики. Рендеринг и этапы получения изображения. Сферы применения компьютерной графики. Краткая история компьютерной графики.

#### **Тема 2. Векторная графика**

Векторная графика. Объекты, их атрибуты. Структура векторных файлов. Форматы векторных файлов. Достоинства и недостатки векторной графики.

## **Модуль 2. Геометрические преобразования. Геометрические примитивы Тема 3. Геометрические преобразования в векторной графике**

Системы координат в компьютерной графике. Аффинные преобразования. Двумерные геометрические преобразования в компьютерной графике. Трехмерные геометрические преобразования в компьютерной графике. Перспектива. Элементы дифференциальной геометрии. Интерполяция кривых и поверхностей. Алгоритмы удаления невидимых поверхностей и получения реалистичных изображений.

#### **Тема 4. Геометрические примитивы**

Прямая. Плоскость. Нормаль к плоскости. Нахождение точки пересечения двух прямых. Нахождение точки пересечения отрезка с плоскостью.

## **Модуль 3. Растровая графика**

#### **Тема 5. Растровая графика**

Пиксели. Битовая глубина, определение числа доступных цветов в изображении. Типы изображений. Факторы, влияющие на количество памяти, занимаемой растровым изображением. Представление видеоинформации и ее машинная генерация. Графические языки. Метафайлы. Структура и форматы растровых файлов. Алгоритмы растеризации. Масштабирование изображений. Выборка изображений. Интерполяция. Методы сжатия растровых изображений. Достоинства и недостатки растровой графики.

#### **Тема 6. Растровый редактор Photoshop**

Введение в Photoshop. Стили и фильтры. Создание шаблонов. Выделение с помощью Quick Mask. Работа с текстом в Photoshop. Создание 3D изображений в Photoshop. Анимация в Photoshop

#### **Модуль 4. Подготовка к экзамену**

# **6 семестр Модуль 5. Работа с цветом**

#### **Тема 7. Цвет в компьютерной графике**

Понятие цвета. Цветовые модели. Глубина цвета. Таблицы цветов. Проблема цветового охвата. Управление цветами. Цветоделение. Цвета монитора и принтера. Цветовые профили. Калибровка устройств.

**Тема 8. Модели расчета освещенности граней трехмерных объектов** Цветовая модель компьютерной графики. Учет прозрачных свойств материала. Методы заливки граней.

#### **Модуль 6. «Технические средства и стандарты компьютерной графики Тема 9. Основные стандарты компьютерной графики**

Библиотека GDI. Открытая библиотека OpenGL. Библиотека DirectX. Managed DirectX. XNA Framework.

## **Тема 10. Видеомонтаж в Adobe Premiere**

Видеосъемка сюжета. Оцифровка видеоматериала. Редактирование ролика. Титры. Переходы. Звук. Рендеринг. DVD-авторинг.

#### **Тема 11. Аппаратное обеспечение компьютерной графики**

Эволюция видеоподсистем компьютера. Назначение, структура, основные характеристики видеокарт. Основные характеристики различных типов мониторов. Проекционное оборудование. Системы визуализации. Печать графических изображений. Сканирующие устройства (сканеры, цифровые фото- и видеокамеры). Мультимедиа технология. Профессиональные графические станции.

# **Модуль 7. Подготовка к экзамену**

## **4.3.2. Содержание практических занятий по дисциплине**

## **5 семестр**

# **Модуль 1. Основные понятия компьютерной геометрии и графики. Объектно-ориентированная графика**

## **Тема 1. Введение в компьютерную геометрию и графику**

**Занятие 1.** Роль и место компьютерной графики и геометрического моделирования в информационных технологиях. Применение интерактивной графики в информационных системах. Классификация видов компьютерной графики.

**Занятие 2.** Рендеринг и этапы получения изображения.

## **Тема 2. Векторная графика**

**Занятие 3.** Векторная графика. Объекты, их атрибуты.

**Занятие 4.** Структура векторных файлов. Форматы векторных файлов.

**Занятие 5.** Достоинства и недостатки векторной графики.

# **Модуль 2. Геометрические преобразования. Геометрические примитивы**

#### **Тема 3. Геометрические преобразования в векторной графике**

**Занятие 6.** Системы координат в компьютерной графике. Аффинные преобразования.

**Занятие 7.** Двумерные геометрические преобразования в компьютерной графике. Трехмерные геометрические преобразования в компьютерной графике. Перспектива. Элементы дифференциальной геометрии.

**Занятие 8.** Интерполяция кривых и поверхностей. Алгоритмы удаления невидимых поверхностей и получения реалистичных изображений.

#### **Тема 4. Геометрические примитивы**

**Занятие 9.** Прямая. Плоскость. Нормаль к плоскости. Нахождение точки пересечения двух прямых. Нахождение точки пересечения отрезка с плоскостью. Векторный редактор CorelDraw. Создание градиентных заливок в CorelDraw. Создание специальных палитр в CorelDraw. Работа с текстом в CorelDraw. Работа с объектами в CorelDraw. Работа со спецэффектами в CorelDraw.

**Занятие 10.** Работа с САПР AutoCAD. Создание и редактирование примитивов. Работа с текстом. 3D моделирование. Редактирование материалов. Источники света. Тема «Трехмерная анимация в 3D Studio Max». Создание 3D сцен, присваивание материалов, установка света, камер, анимация объектов сцены и цвета, звук, рендеринг. Связывание и обратная кинематика.Создание анимированных приложений во Flash.Работа с объектами MovieClip. Применение языка ActionScript для создания анимированных приложений. Flash для создания игр. Применение методов JavaScript. Взаимодействие между Flash-фильмами посредством JavaScript. 3D фотоальбом.

## **Модуль 3. Растровая графика**

## **Тема 5. Растровая графика**

**Занятие 11.** Растровая графика. Пиксели. Битовая глубина, определение числа доступных цветов в изображении.

**Занятие 12.** Типы изображений. Факторы, влияющие на количество памяти, занимаемой растровым изображением. Представление видеоинформации и ее машинная генерация. Графические языки. Метафайлы. Структура и форматы растровых файлов.

**Занятие 13.** Алгоритмы растеризации. Масштабирование изображений. Выборка изображений. Интерполяция. Методы сжатия растровых изображений. Достоинства и недостатки растровой графики.

#### **Тема 6. Растровый редактор Photoshop**

**Занятие 14.** Растровый редактор Photoshop. Введение в Photoshop. Стили и фильтры. Создание шаблонов. Выделение с помощью Quick Mask.

**Занятие 15.** Работа с текстом в Photoshop. Создание 3D изображений в Photoshop. Анимация в Photoshop

#### **Модуль 4. Подготовка к экзамену**

# **6 семестр Модуль 5. Работа с цветом**

#### **Тема 7. Цвет в компьютерной графике**

**Занятие 1.** Понятие цвета. Цветовые модели. Глубина цвета. Таблицы цветов. Проблема цветового охвата.

**Занятие 2.** Управление цветами. Цветоделение. Цвета монитора и принтера. **Занятие 3.** Цветовые профили. Калибровка устройств.

**Тема 8. Модели расчета освещенности граней трехмерных объектов Занятие 4.** Цветовая модель компьютерной графики. Учет прозрачных свойств материала. Методы заливки граней.

**Занятие 5.** Создание приложений в Expression Studio и Visual Studio (WPF)»

Разработка концепт-дизайна. Реализация приложения с помощью языка XAML. **Занятие 6.** Фотоальбом. Анимированная кнопка. Управление воспроизведением. Эффект вытеснения.

#### **Модуль 6. Технические средства и стандарты компьютерной графики Тема 9. Основные стандарты компьютерной графики**

**Занятие 7.** Библиотека GDI. Открытая библиотека OpenGL.

**Занятие 8.** Библиотека DirectX.

**Занятие 9.** Managed DirectX. XNA Framework.

**Тема 10. Видеомонтаж в Adobe Premiere**

**Занятие 10.** Видеосъемка сюжета. Оцифровка видеоматериала. Редактирование ролика.

**Занятие 11.** Титры. Переходы. Звук. Рендеринг. DVD-авторинг.

#### **Тема 11. Аппаратное обеспечение компьютерной графики**

**Занятие 12.** Создание векторных и растровых изображений с помощью «слепого» планшета, интерактивного дисплея, интерактивной доски.

**Занятие 13.** Работа с фотокамерой: макросъемка, творческое фото.

**Занятие 14.** 3D фото, панорама, фото с высоким разрешением.

## **Модуль 7. Подготовка к экзамену**

#### 5. **Образовательные технологии**

Обеспечивая единство теоретической и практической подготовки студентов, в процессе обучения дисциплине используются разнообразные формы: лекции, консультации, коллоквиумы, контрольные работы, индивидуальные семестровые задания, самостоятельная работа, лабораторные работы с использованием студенческой версии программы 3ds Max. Большинство лекций по дисциплине проводятся как проблемные.

Все занятия проводятся в компьютерном классе с использованием программного продукта 3ds Max. Все занятия проводятся в активной форме: решение задач по теме дисциплины, обсуждение проблем, возникающих при

выполнении индивидуальных семестровых заданий и выступления и научные дискуссии студентов по отдельным проблемам дисциплины и ее использования в прикладных естественнонаучных задачах. В рамках семинарских занятий могут проводится встречи со специалистами. Для освоения заложенного в программе содержания, предполагается ознакомить студентов с основными понятиями, теоремами, доказательствами по данной дисциплине, а также, включить в активную деятельность: активные дискуссии, исследовательская работа, моделирование практических ситуаций реальной действительности, проектирование коллективных, индивидуальных творческих дел, в том числе нестандартных. В процессе изучения дисциплины предполагается использовать следующие технологии: традиционная образовательная технология: это изложение нового материала, закрепление, домашнее задание, она полностью соответствует логике усвоения знаний и дает высокие результаты; технология дифференцированного обучения, процесс обучения строится в традиционной последовательности: изложение нового материала, закрепление, повторение, контроль, однако, при закреплении, повторении и контроле студенты из разных групп выполняют задания разного уровня сложности и, следовательно, усваивают учебный материал на своем уровне; интерактивные технологии, технологии интерактивного обучения рассматриваются как способы усвоения знаний, формирования умений и навыков в процессе взаимоотношений и взаимодействий педагога и обучаемого как субъектов учебной деятельности. Сущность их состоит в том, что они опираются не только на процессы восприятия, памяти, внимания, но, прежде всего, на творческое, продуктивное

#### **6. Учебно-методическое обеспечение самостоятельной работы студентов 6.1. Примерное распределение времени самостоятельной работы студентов**

мышление, поведение, общение.

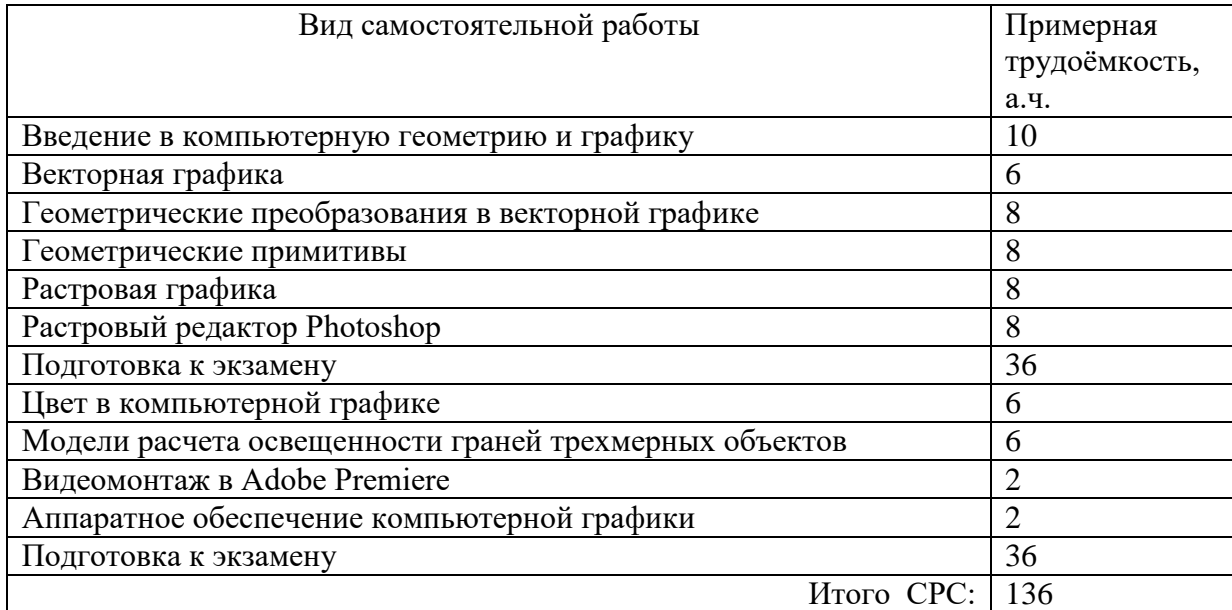

Литература для самостоятельной работы

- 1. Компьютерная геометрия [Электронный ресурс] : практикум / А.О. Иванов [и др.]. — Электрон.текстовые данные. — М. : Интернет-Университет Информационных Технологий (ИНТУИТ), 2016. — 489 c. — 978-5-9556- 0117-5. — Режим доступа:
- 2. Постников, Михаил Михайлович. Аналитическая геометрия : лекции по геометрии: учеб. пособие. Ч.1 / Постников, Михаил Михайлович. - Изд. 3-е, испр. - СПб. [и др.] : Лань, 2009. - 414,[1] с. - (Классическая учебная литература по математике). - ISBN 978-5-8114-0889-4 : 262-57. Местонахождение: Научная библиотека ДГУ

# **6.2. Виды и порядок выполнения самостоятельной работы**

1. Изучение лекционных материалов (электронные варианты) и рекомендованной литературы.

2. Выполнение индивидуальных заданий на составление программ и подготовка к отчету по ним.

3. Решение задач и упражнений, сформулированных в электронных приложениях к лекции

4. Подготовка к текущему и промежуточному контролю.

5. Подготовка к экзамену.

# **6.3. Порядок контроля:**

1. Блиц-опрос на лабораторных занятиях, 2. Проверка выполнения пакета заданий и прием отчета по ним, 3. Текущий контроль за выполнением задач, сформулированных в электронных вариантах к лекции, 4. Промежуточный отчет (коллоквиумы, к.р.), 5. Экзамен.

Текущий контроль включает систематический блиц-опрос и проверку домашнего задания.

Промежуточный контроль проводится в виде отчета по пакетам заданий, предварительная проверка решений практикуется по файлам, отправленным по электронной почте.

Итоговый контроль проводится в виде устного экзамена с обязательным устным собеседованием.

Критерии выставления оценок:

«отлично» - владение теоретическим материалом, возможно, за исключением деталей справочного плана, и наличие навыков решения задач;

«хорошо» - владение разделами «Растровая графика», «Растровый редактор Photoshop» «Цвет в компьютерной графике» умение применять на практике полученные знания;

«удовлетворительно» - знания по разделам «Векторная графика», «Геометрические преобразования в векторной графике», «Геометрические примитивы» умение решать элементарные задачи и посещение занятий.

Пакет заданий для самостоятельной работы выдается по истечению месяца с начала семестра, определяются предельные сроки их выполнения и сдачи.

# **6.4. Примеры заданий для самостоятельного решения**

**1.** Имеется треугольник ABC с координатами вершин: A (3,3), B (3,7), C (6,3). Выполнить следующие преобразования с использованием матричной записи: поворот треугольника на угол π/2 вокруг точки с координатами (2, 4); растяжение треугольника  $\square = \square = 2$  относительно точки с координатами (2,4). Исходный треугольник и треугольники, полученные в результате преобразований, в обязательном порядке изображать графически в одной координатной системе.

**2.** Имеется треугольник ABC с координатами вершин: A (1,2), B (2,6), C (7,2). Выполнить 3 основных преобразования с использованием формул: - поворот треугольника на угол  $3 \pi /2$ ; - растяжение треугольника  $\square = \square = 2$ ; - сдвиг треугольника на вектор с координатами (3,4).

**3.** Имеется треугольник ABC с координатами вершин: A (1,2,3), B (2,6,4), C (7,2,5). Выполнить 3основных преобразования:

1) поворот на угол  $3 \pi / 2$  относительно оси Ox;

2) растяжение  $a=b=c=2$ ;

3) перемещение на вектор с координатами (3,4,6).

**4.** Выполнить растровую развертку отрезка, проведенного из точки с координатами (5, 8), в точку с координатами (9, 11).

**5.** Имеется треугольник ABC с координатами вершин: A (1,2,3), B (2,6,4), C (7,2,5). Выполнить 3основных преобразования:

1) поворот на угол  $3 \pi / 2$  относительно оси Ох;

2) растяжение  $a=b=c=2$ ;

3) перемещение на вектор с координатами (3,4,6).

**6.** Выполнить растровую развертку отрезка, проведенного из точки с координатами (5, 8), в точку с координатами (9, 11).

**7. Фонд оценочных средств, для проведения текущего контроля успеваемости, промежуточной аттестации по итогам освоения дисциплины.**

**7.1. Типовые контрольные задания**

# **7.1.1. Темы рефератов:**

Векторная графика.

Геометрические примитивы.

Растровый редактор Photoshop.

Графические редакторы.

Видеомонтаж в Adobe Premiere.

# **7.1.2. Примерные упражнения и задания для текущего контроля**

# **Практические задания**

1. Осуществить заливку методом "С затравочным пикселом" замкнутой растровой фигуры.

2. Получить уравнение прямой, проходящей через 2 точки A и B.

3. Вычислить координаты точек пересечения прямых AB и CD, лежащих на плоскости.

4. Получить уравнение плоскости, проходящей через 3 точки A, B и C и получить уравнение нормали к этой плоскости.

5. Получить матрицу преобразования на плоскости для последовательного выполнения трех простейших преобразований.

6. Получить матрицу преобразования в пространстве для последовательного выполнения трех простейших преобразований

7. Вычислить координаты вершин квадрата, заданного координатами левого верхнего угла и длиной стороны. Стороны квадрата до преобразования параллельны осям координат и плоскость квадрата параллельна плоскости 0xy. Осуществить преобразование над квадратом в соответствии с вариантом из задания 6. Получить координаты вершин после преобразования.

8. Повернуть четырехугольник, полученный в предыдущем задании, вокруг вершины C на 30 градусов против часовой стрелки вокруг оси Z.

9. Имеется треугольник ABC с координатами вершин: A (1,1), B (2,3), C (3,1). Выполнить 3 основных преобразования: поворот на угол π /2; растяжение  $\square$ = $\square$ =2; перемещение на вектор с координатами (3,5).

10. Имеется треугольник ABC с координатами вершин: A  $(1,1)$ , B  $(2,3)$ , C  $(3,1)$ . Выполнить следующие преобразования: 1) поворот на угол 3 π/2 вокруг точки с координатами  $(5, 2)$ ; 2) растяжение  $\square = \square = 2$  относительно точки с координатами  $(5, 2)$ .

11. Имеется треугольник ABC с координатами вершин: A (3,3), B (3,7), C (6,3). Выполнить 3 основных преобразования с использованием формул: - поворот треугольника на угол  $\pi$ ; - сжатие треугольника  $\square = \square = 0.5$ ; - сдвиг треугольника на вектор с координатами (5,4).

12. Имеется треугольник ABC с координатами вершин: A (3,3), B (3,7), C (6,3). Выполнить следующие преобразования с использованием матричной записи: поворот треугольника на угол π/2 вокруг точки с координатами (2, 4); растяжение треугольника  $\square = \square = 2$  относительно точки с координатами (2,4). Исходный треугольник и треугольники, полученные в результате преобразований, в обязательном порядке изображать графически в одной координатной системе.

13. Имеется треугольник ABC с координатами вершин: A (1,2), B (2,6), C (7,2). Выполнить 3 основных преобразования с использованием формул: - поворот треугольника на угол  $3 \pi /2$ ; - растяжение треугольника  $\square = \square = 2$ ; - сдвиг треугольника на вектор с координатами (3,4).

14. Выполнить следующие преобразования с использованием матричной записи: - поворот треугольника на угол  $\pi$  вокруг точки с координатами  $(6, 4)$ ; сжатие треугольника  $\square = \square = 0,5$  относительно точки с координатами (6,4). Исходный треугольник и треугольники, полученные в результате преобразований, в обязательном порядке изображать графически в одной координатной системе.

15. Имеется треугольник ABC с координатами вершин: A (1,1,1), B (2,3,2), C (3,1,3). Выполнить 3 основных преобразования: поворот на угол  $\pi/2$  относительно оси Oz; растяжение a=b=c=2; перемещение на вектор с координатами (3,5, 7).

16. Имеется треугольник ABC с координатами вершин: A (3,3,2), B (3,7,1), C (6,3,4). Выполнить 3 основных преобразования:

1) поворот на угол  $\pi$  относительно оси Оу;

2) сжатие a=b=c=0,5;

3) перемещение на вектор с координатами (5,4,8).

17. Имеется треугольник ABC с координатами вершин: A (1,2,3), B (2,6,4), C (7,2,5). Выполнить 3основных преобразования:

- 1) поворот на угол  $3 \pi / 2$  относительно оси Ox;
- 2) растяжение  $a=b=c=2$ ;

3) перемещение на вектор с координатами (3,4,6).

18. Выполнить растровую развертку отрезка, проведенного из точки с координатами (5, 8), в точку с координатами (9, 11).

19. Выполнить растровую развертку окружности с радиусом 7 единиц.

20. Определить, сколько байт памяти в векторном и растровом форматах занимает 4-х цветное изображение, состоящее из 2-х окружностей, 2-х прямоугольников и 7-ми отрезков. Известно, что размер изображения составляет 640х480 пикселов, координаты одной точки занимают 16 бит, коды операций «чертить окружность», «чертить отрезок», «чертить прямоугольник» по 8 бит.

#### **7.1.3. Примерные задания к промежуточному контролю (коллоквиуму)**

## **Модуль «Основные понятия компьютерной геометрии и графики. Объектно-ориентированная графика»**

- 1. Какие задачи не решает компьютерная графика?
- a. анализ изображений;
- b. поиск решения;
- c. синтез изображений;
- d. факторный анализ;
- e. редактирование изображений.

2. Что не относится к ступеням полного процесса рендеринга изображения?

- a. создание вершин;
- b. создание каркаса;
- c. наложение текстур;
- d. распознавание объектов;
- e. z-буферизация;
- f. наложение света;
- g. позиционирование камер;
- h. анимация объектов.
- 3. Влияет ли на качество векторного рисунка масштабирование?
- a. да;
- b. нет.
- 4. Что является базовым понятием векторной графики?
- a. пиксел;
- b. объект;
- c. текстура.
- 5. Выберите растровый редактор.
- Adobe Illustrator;
- a. CorelDraw;
- b. Adobe Photoshop;
- c. Macromedia FreeHand.
- 6. Что не входит в структуру векторных файлов?
- a. команды рисования;
- b. размер изображения;
- c. таблицы информации о цвете;
- d. данные о шрифтах.
- 7. Какой формат не относится к метафайлам компьютерной графики?
- a. eps;
- b. cgm;
- c. pcx.
- 8. Какое из названных преобразований не относится к аффинным?
- a. перенос;
- b. поворот;
- c. скручивание;
- d. масштабирование.
- 9. Какому типу аффинных преобразований соответствуют формулы:
- $x' = x + m$ ;
- $y' = y + n$ .
- a. перенос;
- b. масштабирование;
- c. поворот.
- 10. Какому типу аффинных преобразований соответствуют формулы:
- $x' = x * a$ ;
- $y' = y * b$ .
- a. перенос;
- b. масштабирование;
- c. поворот.
- 11. Какому типу аффинных преобразований соответствуют формулы:
- $x' = x \cos \Box y \sin \Box$ ;
- $y' = x \sin \Box + y \cos \Box$ .
- a. перенос;
- b. масштабирование;
- c. поворот.
- 12. Что определяет система координат устройства?
- a. собственные координаты объекта;
- b. взаимное расположение объектов в сцене;
- c. координаты объектов для вывода на экран или печать.
- 13. Что определяет локальная система координат?

a. собственные координаты объекта;

b. взаимное расположение объектов в сцене;

c. координаты объектов для вывода на экран или печать.

14. Что определяет глобальная система координат?

a. собственные координаты объекта;

b. взаимное расположение объектов в сцене;

c. координаты объектов для вывода на экран или печать.

15. Какова цель ввода однородных координат в аффинные преобразования?

a. усложнение математических расчетов сцены;

b. увеличение скорости расчета сцены;

c. увеличение качества изображения.

16. Кто автор алгоритмов растровой развертки отрезков, окружностей?

a. Айвен Сазерленд;

b. Брезенхем;

c. Билл Гейтс.

17. Кто считается основоположником компьютерной графики?

a. Айвен Сазерленд;

b. Брезенхем;

c. Билл Гейтс.

# **Модуль «Растровая графика»**

- 1. Что такое пиксел?
- a. точка на экране монитора;

b. основной элемент, кирпичик растровых изображений;

c. точка на изображении, распечатанном на принтере.

2. Число битов, используемых для описания цвета пиксела, это -

- a. коэффициент прямоугольности пиксела;
- b. битовая глубина изображения;
- c. коэффициент прямоугольности изображения.
- 3. Число доступных цветов изображения определяется, как
- a. 2\*n;

 $b. 2 n : +$ 

- c. n!.
- 4. Имеет ли пиксел собственный размер?
- a. да;
- b. нет.
- 5. Чем определяется размер пиксела?
- a. форматом файла;
- b. разрешающей способностью устройства вывода;

c. количеством пикселов в матрице рисунка.

6. Какой из перечисленных форматов графических файлов является также методом сжатия?

- a. pcx;
- b. jpeg;
- c. bmp;

d. tif;

e. cdr.

7. Какой из перечисленных методов сжатия является также форматом графических файлов?

a. rle;

- b. lzw;
- c. jpeg.

8. Какой из названных факторов не оказывает влияния на количество памяти, занимаемой

растровым изображением?

a. коэффициент прямоугольности изображения;

b. битовая глубина изображения;

- c. разрешающая способность устройства;
- d. формат файла.
- 9. Какой тип изображения не относится к растровым?
- a. черно-белые штриховые;
- b. изображения в градациях серого;
- c. изображения с индексированными цветами;
- d. flash-проект;
- e. полноцветные изображения.

10. Что не может меняться при изменении размера растрового рисунка?

- a. размер пиксела;
- b. количество пикселов;
- c. форма пиксела;
- d. цвет пиксела.
- 11. К какому методу относятся понятия «билинейная» и «бикубическая»?

a. выборка;

b. интерполяция.

12. Какие из названных форматов не относятся к растровым?

- a. bmp;
- b. gif;
- c. jpeg;
- d. pcx;
- e. cdr;
- f. tiff;
- g. png.

13. Какой метод позволяет выполнять сжатие с потерями и без потерь?

- a. rle;
- b. lzw;
- c. jpeg.

## **Модуль «Работа с цветом»**

- 1. Какой цвет не входит в модель RGB?
- a. красный;
- b. черный;
- c. синий;
- d. зеленый.
- 2. К какому типу принадлежит модель CMYK?
- a. аддитивная;
- b. субтрактивная.
- 3. На свойствах какого света базируется аддитивная цветовая модель?
- a. излучаемый;
- b. поглощаемый;
- c. отраженный.
- 4. Какая модель не является аппаратно-зависимой?
- a. CMYK
- b. RGB
- c. Lab
- 5. Какие устройства не подлежат калибровке?
- a. Монитор
- b. Видеокарта
- c. Сканер
- d. Фотокамера
- e. Принтер
- 6. Что собой представляет профиль устройства?
- a. Инструкция по эксплуатации
- b. Файл
- c. Команда
- d. Системная запись в реестре

7. Кто из названных ученых не был основоположником трехкомпонентной теории

цвета?

- a. Ломоносов М.В.
- b. Гельмгольц Г.
- c. Менделеев Д.И.
- d. Янг Т.

8. Кто из названных ученых не был основоположником оппонентной теории цвета?

- a. Э. Геринг
- b. Пирогов Н.И.
- c. Д. Хьюбел
- d. Т. Вайзел
- 9. Какое устройство имеет самый широкий цветовой охват?
- a. Экран планшета
- b. Экран ноутбука
- c. Принтер
- d. Профессиональный монитор

10. В состав всех современных операционных систем входит система управления

цветом?

a. Да

b. Нет.

# **Модуль «Технические средства и стандарты компьютерной графики»**

1. На каком этапе эволюции видеоподсистемы компьютера начинают применяться

алгоритмы пиксельного и вершинного затенения?

- a. 1;
- $h. 2$ :
- c. 3;
- d. 4;
- e. 5.
- 2. Какую проблему помог решить AGP?
- a. увеличение объема памяти;
- b. вывод потока графической информации в отдельное русло;
- c. улучшение качества изображения.
- 3. На каком этапе эволюции видеоподсистемы компьютера появляются первые 2d и

3d ускорители?

- a. 1;
- b. 2;
- c. 3;
- d. 4;
- e. 5.
- 4. Какие устройства не входят в видеоподсистему компьютера?
- a. монитор;
- b. сканер;
- c. видеокарта;
- d. струйный принтер.
- 5. Какой способ передачи данных в компьютере обеспечивает максимальную скорость?
- a. PCI;
- b. AGP;
- c. PCI Express.
- 6. Какое устройство не входит в структуру видеокарты?
- a. видеочипсет;
- b. видеопамять;
- c. цифро-аналоговый преобразователь (ЦАП);
- d. видеоПЗУ;
- e. процессор.
- 7. Какое из устройств не относится к разновидностям мониторов?
- a. электронно-лучевая трубка (CRT);
- b. светоизлучающий диодный (OLED);
- c. лазерный;
- d. жидкокристаллический (LCD);
- e. газоразрядный.
- 8. Какой параметр не относится к мониторам?
- a. диагональ;
- b. размер зерна;
- c. тип трубки;
- d. максимальное разрешение;
- e. частота регенерации;
- f. полоса пропускания видеоуселителя;
- g. скорость печати.
- 9. Какие типы принтеров не применяются в компьютерной графике?
- a. плоттеры;
- b. матричные;
- c. лазерные;
- d. струйные;
- e. фотопринтеры;
- f. LED-принтеры;
- g. многофункциональные.
- 10. Какие устройства не принадлежат к сканирующим?
- a. дигитайзер;
- b. сканер;
- c. цифровые фотокамеры;
- d. цифровые видеокамеры.
- 11. Какие функции не может выполнять аудиоадаптер?
- a. записывать звук;
- b. воспроизводить звук;
- c. создавать звук;
- d. печатать звук;
- e. редактировать звук;
- f. сжимать звуковые файлы.
- 12. Какая фирма не занимается производством графических станций?
- a. Silicon Graphics Inc.;
- b. Intel;
- c. Apple.

## **7.1.4. Экзаменационные вопросы**

1. Определение, основные задачи компьютерной графики и геометрического моделирования. Классификация типов компьютерной графики.

2. Определение, основные задачи компьютерной графики и геометрического моделирования. Рендеринг. Классификация применений компьютерной графики.

3. Определение, основные задачи компьютерной графики и геометрического моделирования. Краткая история компьютерной графики.

- 4. Векторная графика. Объекты, их атрибуты.
- 5. Векторная графика. Структура векторных файлов.

6. Форматы векторных файлов.

- 7. Векторная графика, ее достоинства и недостатки.
- 8. Растровая графика. Пикселы.

9. Растровая графика. Битовая глубина, определение числа доступных цветов в компьютерной графике.

10. Растровая графика. Факторы, влияющие на количество памяти, занимаемой растровым изображением.

11. Представление видеоинформации и ее машинная генерация.

- 12. Графические языки.
- 13. Форматы растровых файлов. Метафайлы.
- 14. Достоинства и недостатки растровой графики.
- 15. Векторная и растровая графика. Метафайлы в компьютерной графике.
- 16. Преобразование отрезков из векторной формы в растровую.
- 17. Растровая развертка окружностей.
- 18. Системы координат в компьютерной графике. Аффинные преобразования.
- 19. Двумерные геометрические преобразования в компьютерной графике.
- 20. Трехмерные геометрические преобразования в компьютерной графике.
- 21. Перспектива.
- 22. Интерполяция кривых и поверхностей
- 23. Масштабирование изображений.
- 24. Выборка изображений. Интерполяция. Фрактальные алгоритмы.
- 25. Понятие цвета в компьютерной графике.
- 26. Аддитивные и субтрактивные цвета в компьютерной графике.
- 27. Системы цветов HSB, HSL.
- 28. Система цветов RGB.
- 29. Система цветов CMYK.
- 30. Индексированные цвета.
- 31. Системы соответствия цветов и палитр.
- 32. Эталонные таблицы.
- 33. Стандартные палитры.
- 34. Триадные и плашечные цвета.
- 35. Дизайн и компьютерное моделирование. Этапы проектирования.

36. Дизайн и компьютерное моделирование Выбор стиля, цветовой гаммы, композиции.

37. Дизайн и компьютерное моделирование. Пропорциональность, функциональность, эргономичность.

38. Дизайн и компьютерное моделирование. Технология программной реализации проекта.

- 39. Преобразования изображений в компьютерной графике.
- 40. Методы сжатия изображений без потерь.
- 41. Методы сжатия изображений с потерями.
- 42. Процедура рендеринга.
- 43. Архитектура графических терминалов и графических рабочих станций.
- 44. Реализация аппаратно-программных модулей графической системы.

# **7.2. Методические материалы, определяющие процедуру оценивания знаний, умений, навыков и (или) опыта деятельности, характеризующих этапы формирования компетенций**

Общий результат выводится как интегральная оценка, складывающая из текущего контроля - 30% и промежуточного контроля - 70%.

Текущий контроль по дисциплине включает:

- посещение занятий - 10 баллов,

- участие на практических занятиях - 10 баллов,

- выполнение домашних работ - 0 баллов.

- Промежуточный контроль по дисциплине включает:
- коллоквиум 40 баллов,
- письменная контрольная работа 30 баллов.

## **8. Учебно-методическое обеспечение дисциплины**

а) адрес сайта курса:

- 1. Компьютерная геометрия и графика [Электронный ресурс] / Т.Н. Засецкая [и др.]. — Электрон.текстовые данные. — М. : Московская государственная академия водного транспорта, 2015. — 21 c. — 2227-8397. — Режим доступа:<http://www.iprbookshop.ru/46469.html>
- 2. Ефимов, Николай Владимирович. Краткий курс аналитической геометрии : Учеб. для вузов / Ефимов, Николай Владимирович. - Изд. 13-е, стер. - М. : Физматлит, 2002, 1975, 1972, 1969, 1967, 1965 (Наука). - 238 с. - ISBN 5- 9221-0252-4 : 138-00.

Местонахождение: Научная библиотека ДГУ

3. Ильин, Владимир Александрович. Аналитическая геометрия : учеб. для унтов по спец. "Прикл. математика и "Физика" / Ильин, Владимир Александрович, Позняк, Эдуард Генрихович. - 4-е изд., доп. - М. : Наука, 1988, 1981, 1971, 1968. - 223 с. : ил. ; 22 см. - (Курс высш. математики и мат. физики. Вып. 5). - ISBN 5-02-013762-6 : 0-0. Местонахождение: Научная библиотека ДГУ

б) дополнительная литература:

- 1. Компьютерная геометрия [Электронный ресурс] : практикум / А.О. Иванов [и др.]. — Электрон.текстовые данные. — М. : Интернет-Университет Информационных Технологий (ИНТУИТ), 2016. — 489 c. — 978-5-9556- 0117-5. — Режим доступа:
- 2. <http://www.iprbookshop.ru/62814.html>
- 3. Привалов, Иван Иванович. Аналитическая геометрия : учебник / Привалов, Иван Иванович. - 37-е изд., стер. - СПб. : Лань, 2008. - 299 с. : ил. - (Учебники для вузов. Специальная литература). - ISBN 978-5-8114-0518-3 : 234-85.

Местонахождение: Научная библиотека ДГУ

4. Постников, Михаил Михайлович. Аналитическая геометрия : лекции по

геометрии: учеб. пособие. Ч.1 / Постников, Михаил Михайлович. - Изд. 3-е, испр. - СПб. [и др.] : Лань, 2009. - 414,[1] с. - (Классическая учебная литература по математике). - ISBN 978-5-8114-0889-4 : 262-57. Местонахождение: Научная библиотека ДГУ

# **9. Перечень ресурсов информационно-телекоммуникационной сети «Интернет», необходимых для освоения дисциплины**

<http://www.elib.dgu.ru/> <http://www.iprbookshop.ru/> <http://intuit.ru/>

#### **10. Методические указания по освоению дисциплины**

Для самостоятельной работы по курсу в библиотеке ДГУ и в электронных ресурсах Интернета имеется достаточно литературы, как классической, так и современной, в том числе переиздания многих качественных учебников и задачников. В этой связи информационное обеспечение курса достаточное. Рекомендуется материал каждой выслушанной лекции прорабатывать в день ее проведения. При обнаружении непонятных вопросов требуется обращаться к лектору во время консультационного дня или на практическом занятии. Неосвоенный материал будет тормозить дальнейшее восприятие тем, которые основываются на первоначальных лекциях. Курс снабжен большим количеством терминов и символов, которые необходимо заучивать и повторять, чтобы впоследствии свободно владеть ими при выполнении практических заданий. В конце курса проводится тестирование, которое позволит выявить подготовленность студентов и обратить внимание на огрехи в учении. Практические задания позволят студентам закрепить навыки и знания, полученные во время лекционного и практического курсов по математике.

# **11. Перечень информационных технологий, используемых при осуществлении образовательного процесса по дисциплине, включая перечень программного обеспечения и информационных справочных систем**

При осуществлении образовательного процесса по дисциплине «Компьютерная геометрия и геометрическое моделирование» рекомендуется использовать следующие информационные технологии. Во-первых, должны проводиться занятия с компьютерным тестированием, что приучит студентов хорошо ориентироваться с работой на компьютере для выполнения заданий. Во-вторых, демонстрационный материал также будет показан с помощью мультимедийных устройств и интерактивной доски.

# **12. Описание материально-технической базы, необходимой для осуществления образовательного процесса по дисциплине**

Для дисциплины «Компьютерная геометрия и компьютерное моделирование» необходимы учебные аудитории для проведения лекционных и компьютерный класс с ПО 3ds Max (студенческая версия) для лабораторных занятий, доска, мел.